## **Ceo168 Samsung Manual**

Thank you unconditionally much for downloading **Ceo168 Samsung Manual**.Most likely you have knowledge that, people have look numerous period for their favorite books with this Ceo168 Samsung Manual, but stop happening in harmful downloads.

Rather than enjoying a fine PDF when a mug of coffee in the afternoon, then again they juggled considering some harmful virus inside their computer. **Ceo168 Samsung Manual** is easy to get to in our digital library an online admission to it is set as public for that reason you can download it instantly. Our digital library saves in combination countries, allowing you to acquire the most less latency period to download any of our books afterward this one. Merely said, the Ceo168 Samsung Manual is universally compatible later than any devices to read.

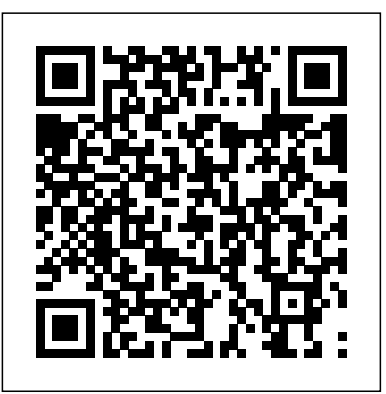

A New Theory of Conscientious Objection in Medicine Rex Bookstore, Inc.

This vintage book contains Alexander D'Agapeyeff's famous 1939 work, Codes and Ciphers - A History of Cryptography. Cryptography Sons is the employment of codes and ciphers to protect secrets, and it In a career spanning more than forty years, Derek Birdsall has established himself as has a long and interesting history. This fantastic volume offers a detailed history of cryptography from ancient times to modernity, written by the Russian-born English cryptographer, Alexander D'Agapeyeff. The contents include: - The beginnings of Cryptography - From the Middle Ages Onwards - Signals, Signs, and Foroveradecade, Andrew "bunnie" Huang, one of the world's mostesteemed hackers, has shaped the Secret Languages - Commercial Codes - Military Codes and Ciphers - Types of Codes and Ciphers - Methods of Deciphering Many antiquarian texts such as this, especially those dating back to the 1900s and before, are increasingly hard to come by and expensive, and it is with this in mind that we are republishing this book now in an affordable, modern, high quality edition. It comes complete with a specially commissioned new biography of the author.

#### The Hardware Hacker IET

Ask Dr. Mueller captures the glamour and grittiness of Cookie Mueller's life and times. Here are previously unpublished stories - wacky as they are enlightening along with favorites from Walking Through Clear Water in a Pool Painted Black and other publications. Also, the best of Cookie's art columns from Details magazine, and the funniest of her advice columns from the East Village Eye, on everything from homeopathic medicine to how to cut your cocaine with a healthy substance. This

collection is as much autobiography as it is a map of downtown New York in the early '80s - that moment before Bright Lights, Big City, before the art world exploded, before New York changed into a yuppie metropolis, while it still had a glimmer of bohemian life.

#### **Star Wars** Legare Street Press

funny notebook for older youth (but not only :), for people with distance to themselves and the world around us and a sense of humor.Think about how you will make an impression when you pull it out in your school or office - mixed reactions assured ... Someone will be outraged, someone will laugh, someone will be disgusted and someone else will knock on the forehead or give you a high five, but one thing is certain - EVERYONE will pay attention to YOUR notebook :)make a show!- 110 pages- gloss cover- high qualitylines

# **Mobile Usability: How Nokia Changed the Face of the Mobile Phone** John Wiley &

one of Britain's leading book designers. This practical, inspirational and educational book distils a lifetime's experience in designing books, and presents and discusses nearly 50 books he has designed.

#### *Nokia* Addison Wesley Publishing Company

fields of hacking and hardware, from his cult-classic book Hacking the Xbox to the open-source laptop Novena and his mentorship of various hardware startups and developers. In The Hardware Hacker, Huang shares his experiences in manufacturing and open hardware, creating an illuminating and compelling career retrospective. Huang's journey starts with his first visit to the staggering electronics markets in Shenzhen, with booths overflowing with capacitors, memory chips, voltmeters, and possibility. He shares how he navigated the overwhelming world of Chinese factories to bring chumby, Novena, and Chibitronics to life, covering everything from creating a Bill of Materials to choosing the factory to best fit his needs. Through this collection of personal essays and interviews on topics ranging from the legality of reverse engineering to a comparison of intellectual property practices between China and the United States, bunnie weaves engineering, law, and society into the tapestry of open hardware. With highly detailed passages on the ins and outs of manufacturing and a comprehensive take on the issues associated with open source hardware, The Hardware Hacker is an invaluable resource for aspiring hackers and makers.

**Building Economics** Apa Publications (UK) Limited Step-by-step instructions with callouts to photos that show you exactly what to do with the Galaxy Tab 2 10.1 and Galaxy Tab 2 7.0 Help when you run into Samsung Galaxy Tab 2 problems or limitations Tips and Notes to

help you get the most from your Samsung Galaxy Tab 2 Full-color, step-by-step tasks walk you through getting and keeping your Samsung Galaxy Tab 2 working just the way you want. Learn how to • Get started fast • Navigate Samsung Galaxy Tab 2's Android operating system • Retrieve, play, and manage music, video, podcasts, and audiobooks • Use Google Play as a portal to movies and TV content • Capture higher quality photos and video • Surf the Web quickly with the built-in browser • Monitor news, weather, and stock prices • Simplify your life with the Calendar and Contacts • Send email, text, and multimedia messages • Use your Galaxy Tab 2 as an eReader • Find and share any destination with Maps, Navigation, Local, and Latitude • Discover, install, maintain, and work with new Android apps • Extend your Galaxy Tab 2 with add-on hardware and accessories • Customize your tablet to reflect your personal style and preferences • Keep your Galaxy Tab 2 software up to date, reliable, and running smoothly

#### *My Samsung Galaxy Tab 2* Cengage Learning

When it comes to delivering product design innovations to mobile device users, Nokia is the yardstick by which all others are judged. Now the process and working methods that have enabled Nokia to revolutionize usability are fully explained for the first time in this beautiful, four-color book. Written with insight by two veterans of Nokia's design triumphs (co-author Christian Lindholm was featured in the August 2002 issue of Business 2.0 magazine)this one-of-a-kind reference vividly delivers: \* The complete design process, from concept creation to product testing \* The future of small interfaces \* Usability engineering in practice in the mobile environment \* The elements of a Nokia User Interface \* First person accounts of the product development cycle Learn the processes that helped Nokia develop the world's most desirable handheld

A new translation and analysis of one of the most controversial of the apocryphal gospels • Emphasizes an initiatic marriage between the male and female principles as the heart of the Christian mystery • Bears witness to the physical relationship shared by Jesus and Mary Magdalene • Translated from the Coptic and analyzed by the author of the bestselling The Gospel of Mary Magdalene (over 90,000 sold) The mainstream position of the Christian church on sexuality was perhaps best summed up by Pope Innocent III (1160-1216) when he stated that "the sexual act is so shameful that it is intrinsically evil." Another Christian theologian maintained that the "Holy Ghost is absent from the room shared by a wedded couple." What Philip records in his gospel is that Christ said precisely the opposite: The nuptial chamber is in fact the holy of holies. For Philip the holy trinity includes the feminine presence. God is the Father, the Holy Ghost is the Mother, and Jesus is the Son. Neither man nor woman alone is created in the image of God. It is only in their relationship with one another--the sacred embrace in which they share the divine breath--that they resemble God. The Gospel of Philip is best known for its portrayal of the physical relationship shared by Jesus and his most beloved disciple, Mary of Magdala. Because it ran counter to the direction of the Church, which condemned the "works of the flesh," Philip's gospel was suppressed and lost until rediscovered at Nag Hammadi in 1947. Orthodox theologian Jean-Yves Leloup's translation from the Coptic and his analysis of this gospel are presented here for the first time in English. What emerges from features Samsung Galaxy Tabs For Dummies is the perfect guide for getting started and getting this important source text is a restoration of the sacred initiatic union between the male and female principles that was once at the heart of Christianity's sacred mystery.

#### **A Little Long Time** John Wiley & Sons

#### Operating Systems SCHOLASTIC

This work has been selected by scholars as being culturally important and is part of the knowledge base of civilization as we know it. This work is in the public domain in the United States of America, and possibly other nations. Within the United States, you may freely copy and distribute this work, as no entity (individual or corporate) has a copyright on the body of the work. Scholars believe, and we

concur, that this work is important enough to be preserved, reproduced, and made generally available to the public. To ensure a quality reading experience, this work has been proofread and republished using a format that seamlessly blends the original graphical elements with text in an easy-to-read typeface. We appreciate your support of the preservation process, and thank you for being an important part of keeping this knowledge alive and relevant.

### Drawing and Painting Fantasy Figures Routledge Last year's runaway bestseller is now revised and updated for the latest version of DOS. It's bigger and dumber than ever! Everybody's favorite computer book author takes an intimidating and boring subject like DOS and shows you that it's okay to laugh as you learn. With over 500,000 in print, the original edition has sold and sold and sold--over nine months atop the bestseller lists in the U.S., U.K., Canada, and Australia. **Molecular Biology** Redleaf Press

A colorful, entertaining, and informative guide to the Samsung Galaxy family of tablets Samsung's bestselling Galaxy Tabs may come in multiple sizes, but they all share the wildly popular Android operating system and are packed with tons of top-notch tablet features. This fullcolor book shows you how to enjoy all the things your Galaxy Tab can do, regardless of model: browse the web, handle e-mail, manage your social media, make phone calls and video chat, read e-books, take and share photos, play music, and more. Author Dan Gookin, famous for his skill in demystifying technology, takes you on a tour of the Galaxy, explaining hidden tablet tricks and showing you how to make your Tab your own. Walks you through every element of the popular Galaxy Tab models, illustrated with full-color screen shots that show you exactly how to use your new tablet Covers the unique elements of this amazing Android tablet that give the Galaxy Tab a competitive edge as well as more common tablet features like the touchscreen interface, web browser, camera, social media, e-mail, apps, and more Includes tips for filling your Galaxy Tab with music, movies, TV shows, books, games, photos, videos, and other cool content from Google Play Shows you how to type successfully on the Tab keyboard, get directions, manage your content, connect wirelessly, travel with your Tab, and customize its around the Galaxy like a pro.

*Insight Guides Pocket Milan (Travel Guide eBook)* Harlequin Treasury-Harlequin American Romance 90s

That Summer In Maine by Muriel Jensen released on Mar 25, 2003 is available now for purchase.

#### *Piece of Shit* Que Publishing

Perfect day itineraries and top travel tips in a pocket-sized package. Plan your trip, plan perfect days and discover how to get around - this pocket-sized guide is a convenient, quick-reference companion to discovering fun and interesting things to do and see in Milan, from top tourist attractions like La Scala, the Duomo, the Brera, and world-famous art like The last Supper, to hidden gems including the Navigli. Compact, concise and packed with essential information about Where to Go and What to Do, this is an ideal on-the-move pocket travel guide when you're exploring Milan. - Cultural: delve into the city's rich heritage and get to know its modern-day life and people - Inspirational: discover where to go and what to do, highlighted with stunning photography - Practical: get around with ease with a free pull-out map featuring key attractions - Informative: plan your visit with an A to Z of advice on everything from

transport to tipping - Inventive design makes for an engaging, easy-reading experience - Covers: the historic centre, the fashion district, restaurants and excursions About Insight Guides: Insight Guides is a pioneer of full-colour guide books, with almost 50 years' experience of publishing high-quality, visual travel guides with user-friendly, modern design. We produce around 400 full-colour print guide books and maps, as well as phrase books, picture-packed eBooks and apps to meet different travellers' needs. Insight Guides' unique combination of beautiful travel photography and focus on history and culture create a unique visual reference and planning tool to inspire your next adventure.

#### DOS for Dummies For Dummies

Molecular Biology or Molecular Genetics - Biology Department Biochemical Genetics - Biology or Biochemistry Department Microbial Genetics - Genetics Department The book is typically used in a onesemester course that may be taught in the fall or the spring. However, the book contains sufficient information so that it could be used for a full year course. It is appropriate for juniors and seniors or first year graduate students. Codes and Ciphers - A History of Cryptography MIT Press

My Kindle Fire HD Step-by-step instructions with callouts to Amazon Kindle Fire HD photos that show you exactly what to do Help when you run in to Amazon Kindle Fire problems or limitations Tips and Notes to help you get the most from your Amazon Kindle Fire Full-color, step-by-step tasks walk you through getting and keeping Your Amazon Kindle Fire working just the way you want. Learn how to • Quickly master all the basics: reading, playing, watching, browsing, and more • Read an eBook and listen to the audiobook at the same time • Read periodicals in full color and zoom in on articles • Discover Calibre, a powerful eBook management tool • Control even the largest music libraries • Stream the latest movies, and even watch them on your TV • Instantly find out the name of a familiar actor in a movie • Use your Kindle Fire as a digital photo frame • Set up a safe and fun Kindle Fire environment for your kids • Set up your email account to work on your Kindle Fire • Talk to friends and family over Skype • Post to Twitter and Facebook • Surf the Web with Amazon's innovative Silk browser • Use Amazon Cloud to get your stuff anywhere—even if you left your Kindle at home CATEGORY: Consumer Electronics COVERS: Amazon Kindle Fire HD USER LEVEL: Beginning—Intermediate

#### The New Hacker's Dictionary, third edition Inner Traditions

Seventeen articles, all written by specialists in industry (most, like the editor, work for BTexact Technologies), offer a broad treatment of Voice over IP, or VoIP. Among the topics are voice quality, access, telephony solutions at the customer level, international standards, SS7 over IP, gateways and the Megaco architecture, bearer-independent call control, numbering and naming, multimedia with H.323, and clearinghouses and open settlement protocol. Annotation copyrighted by Book News, Inc., Portland, OR

#### Anti Slavery Manual David & Charles

This general, organic, and biochemistry text has been written for students preparing for careers in health-related fields such as nursing, dental hygiene, nutrition, medical technology, and occupational therapy. It is also suited for students majoring in other fields where it is important to have an understanding of the basics of chemistry. Students need have no previous background in chemistry, but should possess basic math skills. The text features numerous helpful problems and learning features.

### **Voice Over IP (Internet Protocol)** McGraw Hill Professional

There are over 50 stunning examples featured, offering inspiration and guidance to aspiring fantasy artists.

### General, Organic, and Biological Chemistry Read Books Ltd

This textbook for computer science majors introduces the principles behind the design of operating systems. Nutt (University of Colorado) describes device drivers, scheduling mechanisms, synchronization, strategies for addressing deadlock, memory management, virtual memory, and file management. This lab update provides examples in the latest versions of Linux and Windows. c. Book News Inc.

**Notes on Book Design** No Starch Press Celebrate the 30th anniversary of Star Wars with this pop-up extravaganza that takes readers on a 3-D, movable journey unto the Star Wars universe.